## **Programación compatible NOVOFERM Novotron 433,92 MHz**

1.- Abrir el mando.

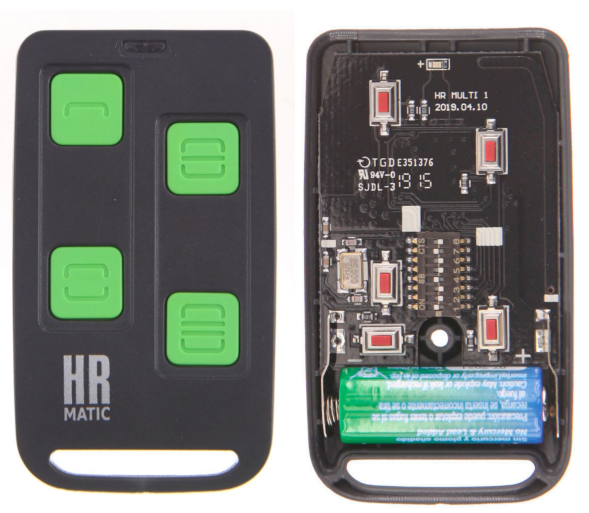

2.- Colocar los DIP-switch en la posición dependiendo del modelo de mando que tenemos.

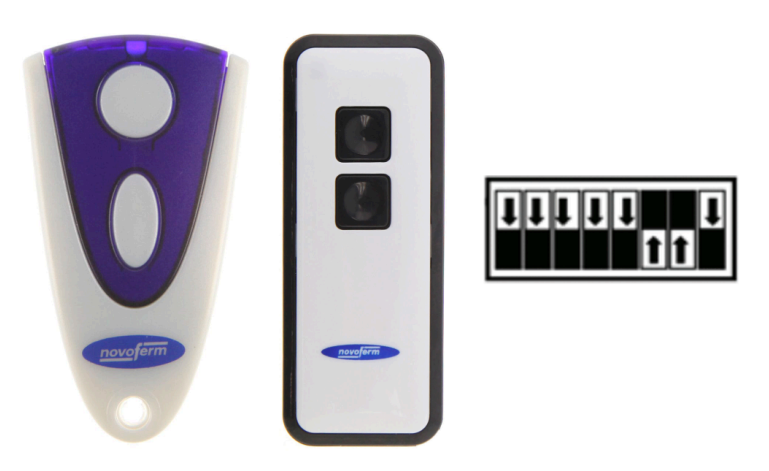

3.- Una vez colocados los Switch hay que memorizar el mando nuevo en el receptor o en el motor Novoferm.

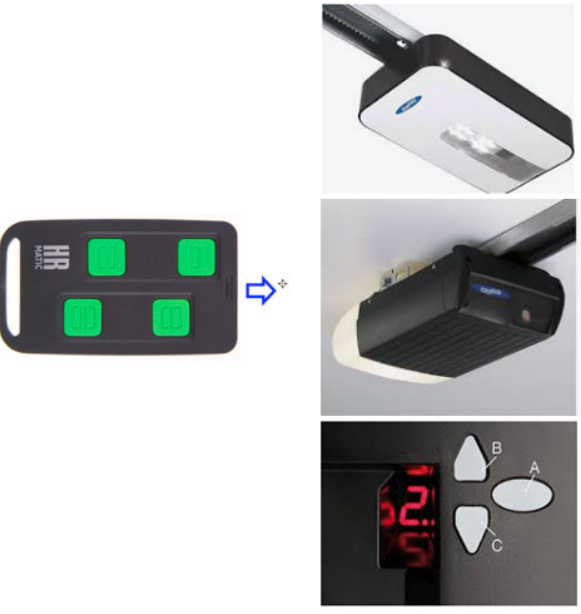